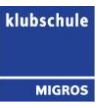

## **myDesk – Online-Portal für die Terminbewirtschaftung**

Für die Terminbewirtschaftung steht den Lehrpersonen der Klubschule das Online-Portal myDesk zur Verfügung. Mit myDesk können die Kursleitenden ihre Stundenpläne jederzeit online abrufen sowie persönliche Daten und Informationen rund um Lehreinsätze auf ihrem elektronischen Gerät verwalten.

## **Vorteile für Kursleitende**

- Übersicht über vergangene und zukünftige Daten wie Kurse, Termine, Abwesenheiten
- Jederzeit aktualisierte Informationen
- Selbstständige Pflege der eigenen Verfügbarkeiten
- Liste aller möglichen Stellvertreter inkl. Kontaktinformationen und einfaches Setzen eines Stellvertreters
- Möglichkeit, sich auf offene Mandatsausschreibungen zu bewerben

Nach Vertragsausstellung und Erfassung im CAMPUS wird der neuen Lehrperson das Login per E-Mail zugestellt, damit sie sich im Portal registrieren und fortan die Dienste nützen kann.

Kurs- und Stv.-Anfragen erhält die Lehrperson anschliessend via myDesk.

Damit alles einwandfrei klappt, lesen Sie bitte die **Verbindlichkeitsregeln der Klubschule Migros Luzern** sorgfältig durch. Die **[myDesk-Intro](http://bilder.migrosluzern.ch/gallery/090615163459321407/30%2010%2014_myDesk_Intro_KL.pdf)** für Lehrpersonen vermittelt einen Überblick über die Funktionen, die myDesk bietet.

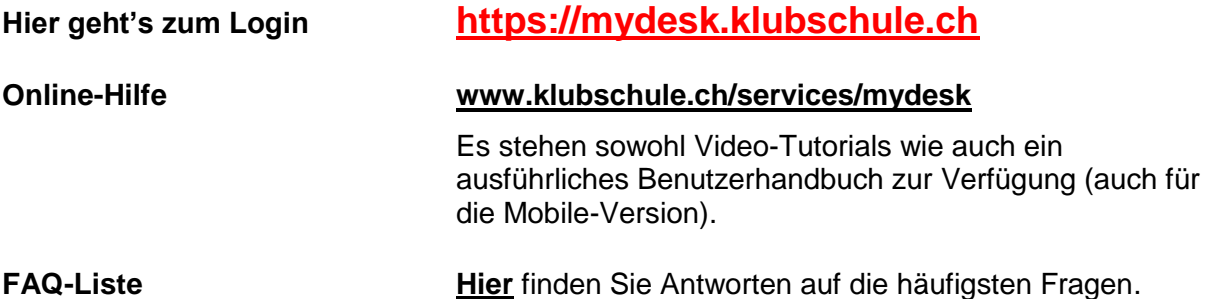

## **Achtung:**

Die in der Intro zuletzt aufgeführten Funktionen "Anwesenheitsliste pflegen" und "Fortsetzungskurs pflegen" stehen zwar in myDesk zur Verfügung, dürfen aber nicht genutzt werden. Sie werden möglicherweise zu einem späteren Zeitpunkt eingeführt. Das heisst, wir arbeiten bis auf weiteres mit den Klassen- und Fortsetzungslisten auf Papier.

Wer sich im Umgang mit myDesk sehr unsicher fühlt oder Probleme bei der Anwendung hat, kann sich an seinen **myDesk-Superuser** wenden für eine Instruktion. Ihr/e Spartenleiter/in gibt Ihnen diesbezüglich Auskunft.

**Bitte beachten Sie,** dass die Center-Mitarbeitenden Ihnen keine Auskunft und Hilfestellung zum Kursleiterportal myDesk geben können, da sie diese Oberfläche nicht benutzen.